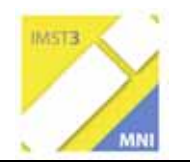

# **WINKEL: EIN e-LEARNING PROJEKT**

Ein e-Learning Projekt in der Sekundarstufe I, durchgeführt im Schuljahr 2004 / 05.

## **KURZBERICHT**

Michaela Kaiser, Julia Schrittwieser, Irene Tatzgern und Christian Nosko Kooperative Mittelschule / Private Hauptschule, Lacknergasse 89, 1180 Wien

### **Das Projekt**

Im Mittelpunkt des Projekts stand ein e-Learning Kurs zum Thema "Winkel" für die 6. Schulstufe. Ziele des Projekts waren: Die Erstellung einer interaktiven Lernumgebung und deren Erprobung im Unterricht einschließlich einer ausführlichen Evaluation und Dokumentation. Die Untersuchungsfragen:

- 1) Kann durch e-Learning eine Differenzierung bzgl. der Leistungsfähigkeit der Lernenden erreicht werden?
- 2) Gelingt durch e-Learning eine ausreichende Erklärung und Vermittlung des Lernstoffs?
- 3) Gelangen durch e-Learning die Schülerinnen und Schüler zu größerer Selbstständigkeit?
- 4) Ist e-Learning geeignet, die erworbenen Kenntnisse nachhaltig zu sichern?

#### **Die Lernumgebung "Winkel"**

Das Projektteam entwickelte eine interaktive online-Lernumgebung zum Thema Winkel. Inhaltlich spannt sich der Bogen in acht Unterrichtseinheiten von der Begriffsbildung über das Erlernen und Einüben von Zeichen- und Messfertigkeiten bis hin zu einer vertiefenden Auseinandersetzung mit dem Erweiterungsstoff. Besonderer Wert wurde darauf gelegt, dass die Lernumgebung für Schülerinnen und Schüler dieser Schulstufe verständlich verfasst, ansprechend, anschaulich und vor allem auch interaktiv gestaltet ist. Die einzelnen Tage sind analog aufgebaut, die Navigation ist bewusst einfach gehalten. Zur vollständigen Nutzung des Kurses genügt ein Browser (z.B. MS Internet Explorer, Mozilla Firefox), der Adobe Reader und der Macromedia Flash Player 7.

Die online-Lernumgebung "Winkel" steht allen Interessierten unter http://winkel.schule.at kostenlos zur Verfügung.

#### **Ablauf**

Der Mathematikunterricht der 2. Klassen wurde für zwei Wochen in den Informatikraum verlegt. Der Kurs ist in acht Unterrichtseinheiten untergliedert.

Pro Tag stehen den Lernenden folgende Elemente zur Verfügung, die in dieser Reihenfolge bearbeitet werden sollten:

- 1) *Infopoint***:** Der Lernstoff, die Information als Kernbereich.
- 2) *Handout:* Das Handout zum Ausdrucken und Einheften in die Projektmappe. Alle wichtigen Informationen, Abbildungen und Aufgaben.
- 3) *Check Yourself 1:* Ein erster Test: Wissen wird abgefragt.
- 4) *Check Yourself 2:* Ein zweiter Test: Anspruchsvoller, da auch Verstehen und Anwenden abgefragt werden sollen. Dieser Test dient als Voraussetzung für
- 5) *Advanced,* einer weiterführenden oder vertieften Auseinandersetzung mit dem Thema, dem Erweiterungsbereich.
- 6) *Mixed Tasks:* Spielerische Elemente runden den e-Learning Kurs ab; sie sind aber nicht unbedingt als essentieller Lernstoff zu sehen.

Außerdem wurde für die Schülerinnen und Schüler ein Forum eingerichtet.

#### **Meinungen der Lernenden**

Einen Tag nach Abschluss des e-Learning Kurses füllten die Schülerinnen und Schüler in der Schule einen anonymen Fragebogen mit 20 Fragen aus. Die wichtigsten Ergebnisse zusammengefasst:

94% der Schülerinnen und Schüler gefiel, dass sie selbst bestimmen konnten, wann sie zur nächsten Aufgabe übergehen. Während einige sich noch den Lernstoff des Kernbereichs aneigneten, waren andere schon beim Erweiterungsbereich. Ein e-Learning Kurs ist somit ein gutes Mittel zur Differenzierung.

84% der Schülerinnen und Schüler bestätigten, dass das Lernen kurzweilig war und der Unterricht am Computer Spaß machte. 78% der Lernenden wünschen sich, in Mathematik öfter mit dem Computer zu arbeiten. Eine motivationssteigernde Wirkung ist auf jeden Fall zu bemerken.

Von allen Schülerinnen und Schülern nutzten 38% den online-Kurs von zu Hause. Das ist ein relativ hoher Prozentsatz, wenn man Folgendes bedenkt: 94% der Schülerinnen und Schüler verfügen zu Hause über einen Computer, aber nur 48% haben auch Zugang zum Internet.

Bemerkenswert erscheint auch die Tatsache, dass die Lernenden selbst sehr unsicher sind, ob sie sich den Lernstoff auf diese Art besser merken oder ob sie mit dem Computer mehr lernen können.

#### **Erfahrungen**

Einige Erkenntnisse und Erfahrungen konnten gewonnen werden, die besonders für Lehrende interessant erscheinen:

Der Zeitaufwand für das Einrichten eines e-Learning Kurses darf nicht unterschätzt werden.

Die Schülerinnen und Schüler waren selbst für ihre Projektmappe verantwortlich und zeigten sich in diesem Bereich sehr selbstständig.

Die Lehrkraft findet sich bei einem e-Learning Projekt in einer neuen Rolle wieder: Sie wird zu einem Coach, einem / einer Berater/in und Helfer/in.

Wirklich große Probleme ergaben sich für die Schülerinnen und Schüler beim Lesen von Text. Wichtige schriftliche Mitteilungen wurden oft überlesen, während Grafiken zumeist recht gut zum Verständnis beitrugen.

Die vorliegenden Erfahrungen zeigen, dass Schülerinnen und Schüler das online-Lernangebot tatsächlich zu einer intensiven Auseinandersetzung mit mathematischen Inhalten genutzt haben.

Die eindeutig festgestellte motivationssteigernde Wirkung der Lernumgebung verspricht erfolgreiches Mathematiklernen in angstfreier und entspannter Atmosphäre.